# **WordViewSettings.DocumentView**

## **Description**

Sets or returns a [WordViewSettings.ViewType](https://wiki.softartisans.com/display/WW10/WordViewSettings.ViewType) object that represents the type of view this document will be displayed in when opened by Word. Possible values: Normal, Outline, Page.

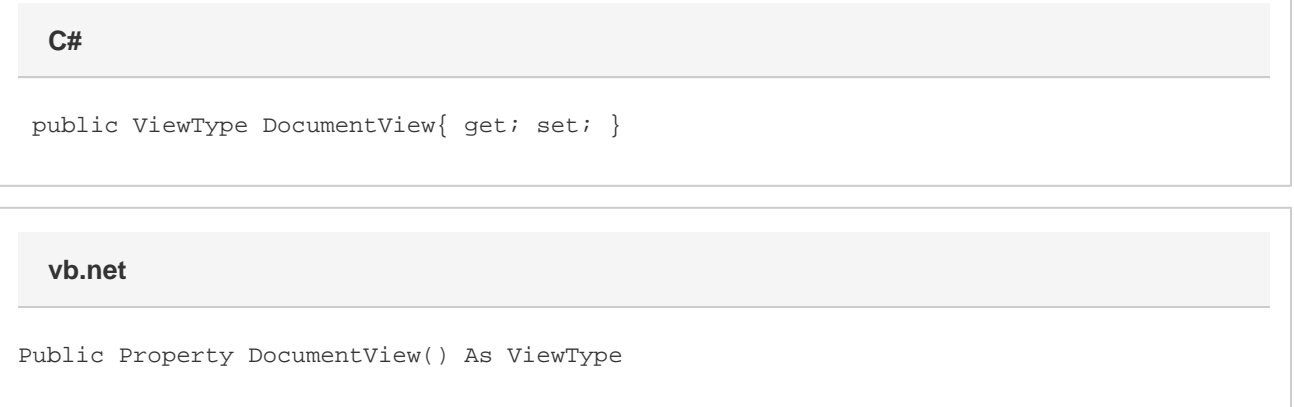

### **Remarks**

This option is set to [WordViewSettings.ViewType.Page](https://wiki.softartisans.com/display/WW10/WordViewSettings.ViewType#WordViewSettings.ViewType-Page) by default.

MS Word equivalent: View menu > (Top section)

### **Examples**

 //--- Return DocumentView WordViewSettings.ViewType oViewType = viewSettings.DocumentView; //--- Set DocumentView viewSettings.DocumentView = WordViewSettings.ViewType.Outline; **C#**

#### **vb.net**

```
 '--- Return DocumentView
Dim oViewType As WordViewSettings.ViewType = viewSettings.DocumentView
'--- Set ShadeFormFields
viewSettings.DocumentView = WordViewSettings.ViewType.Outline
```